# Package 'param6'

February 15, 2022

<span id="page-0-0"></span>Title A Fast and Lightweight R6 Parameter Interface Description By making use of 'set6', alongside the S3 and R6 paradigms, this package provides a fast and lightweight R6 interface for parameters and parameter sets.

Version 0.2.4

License MIT + file LICENSE

URL <https://xoopR.github.io/param6/>, <https://github.com/xoopR/param6/>

BugReports <https://github.com/xoopR/param6/issues>

Config/testthat/edition 3 Encoding UTF-8 NeedsCompilation no RoxygenNote 7.1.1 **Imports** checkmate, data.table, dictionar6 ( $> = 0.1.2$ ), set6 ( $> = 0.2.3$ ), R6 Suggests testthat Author Raphael Sonabend [aut, cre] (<<https://orcid.org/0000-0001-9225-4654>>) Maintainer Raphael Sonabend <raphaelsonabend@gmail.com> Repository CRAN Date/Publication 2022-02-15 10:00:09 UTC

## R topics documented:

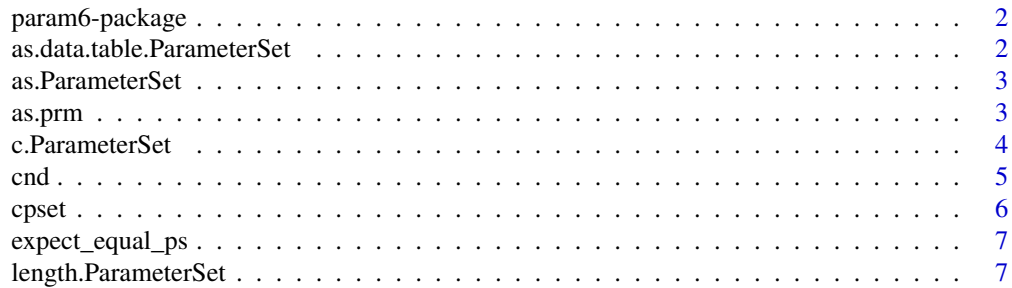

#### <span id="page-1-0"></span>2 as.data.table.ParameterSet

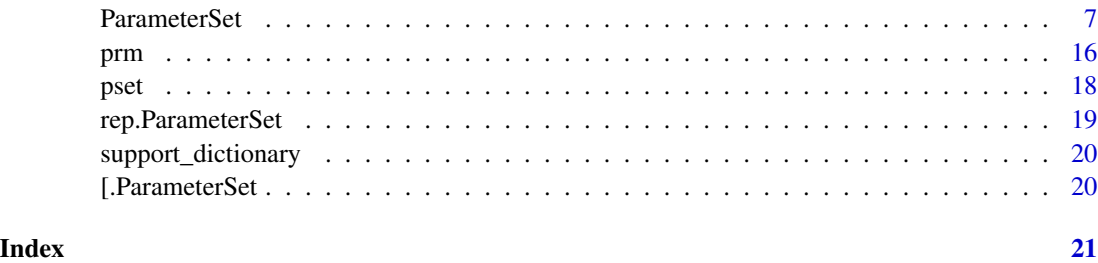

param6-package *param6: A Fast and Lightweight R6 Parameter Interface*

#### Description

By making use of 'set6', alongside the S3 and R6 paradigms, this package provides a fast and lightweight R6 interface for parameters and parameter sets.

#### Author(s)

Maintainer: Raphael Sonabend <raphaelsonabend@gmail.com> [\(ORCID\)](https://orcid.org/0000-0001-9225-4654)

#### See Also

Useful links:

- <https://xoopR.github.io/param6/>
- <https://github.com/xoopR/param6/>
- Report bugs at <https://github.com/xoopR/param6/issues>

<span id="page-1-1"></span>as.data.table.ParameterSet

*Coerce a ParameterSet to a data.table*

#### Description

Coercion from [ParameterSet](#page-6-1) to [data.table::data.table.](#page-0-0) Dependencies, transformations, and tag properties are all lost in coercion.

#### Usage

```
## S3 method for class 'ParameterSet'
as.data.table(x, sort = TRUE, ...)
```
### <span id="page-2-0"></span>as. ParameterSet 3

#### Arguments

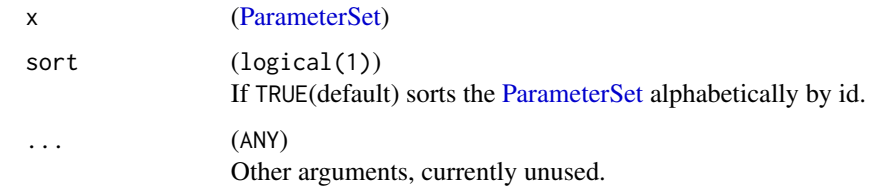

as.ParameterSet *Coercions to ParameterSet*

#### Description

Coercions to ParameterSet

#### Usage

```
as.ParameterSet(x, ...)
## S3 method for class 'data.table'
as.ParameterSet(x, ...)
## S3 method for class 'prm'
as.ParameterSet(x, ...)
## S3 method for class 'list'
as.ParameterSet(x, ...)
```
#### Arguments

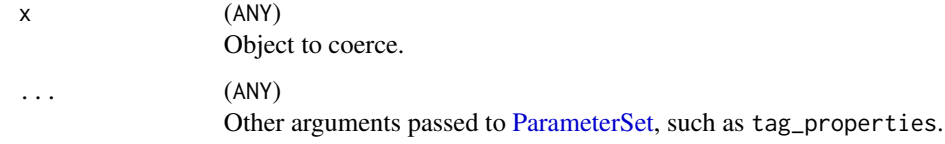

as.prm *Coercion Methods to prm*

#### Description

Methods for coercing various objects to a [prm.](#page-15-1)

#### Usage

```
as.prm(x, \ldots)## S3 method for class 'ParameterSet'
as.prm(x, \ldots)## S3 method for class 'data.table'
as.prm(x, \ldots)
```
#### Arguments

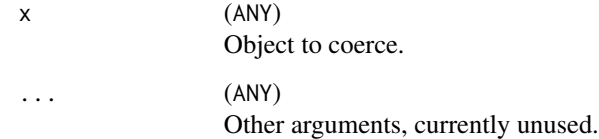

#### c.ParameterSet *Concatenate Unique ParameterSet Objects*

#### **Description**

Concatenate multiple [ParameterSet](#page-6-1) objects with unique ids and tags into a single [ParameterSet.](#page-6-1)

#### Usage

```
## S3 method for class 'ParameterSet'
c(\ldots, \text{pss} = list(\ldots))
```
#### Arguments

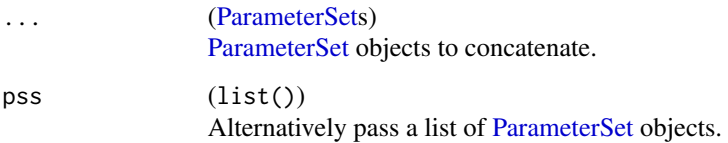

### Details

Concatenates ids, tags, tag properties and dependencies. Assumes ids and tags are unique; trafos are combined into a list.

<span id="page-3-0"></span>

#### <span id="page-4-1"></span><span id="page-4-0"></span>**Description**

Function to create a condition for [ParameterSet](#page-6-1) dependencies for use in the \$deps public method.

#### Usage

 $cnd(type, value = NULL, id = NULL, error = NULL)$ 

#### Arguments

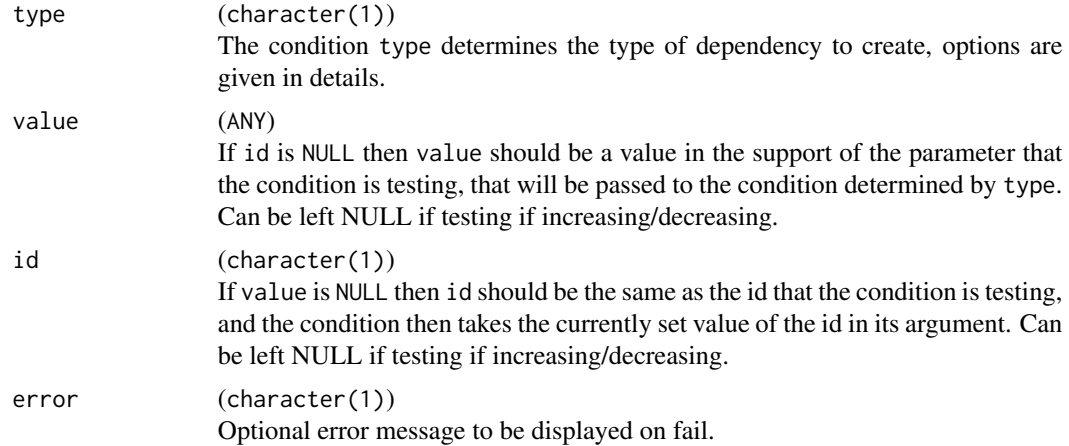

#### **Details**

This function should never be used outside of creating a condition for a dependency in a [Parameter-](#page-6-1)[Set.](#page-6-1) Currently the following conditions are supported based on the type argument, we refer to the parameter depended on as in the independent parameter, and the other as the dependent:

- "eq" If value is not NULL then checks if the independent parameter equals value, otherwise checks if the independent and dependent parameter are equal.
- "neq" If value is not NULL then checks if the independent parameter does not equal value, otherwise checks if the independent and dependent parameter are not equal.
- "gt"/"lt" If value is not NULL then checks if the independent parameter is greater/less than value, otherwise checks if the independent parameter is greater/less than the dependent parameter.
- "geq"/"leq" If value is not NULL then checks if the independent parameter is greater/less than or equal to value, otherwise checks if the independent parameter is greater/less than or equal to the dependent parameter.
- "any" If value is not NULL then checks if the independent parameter equals any of value, otherwise checks if the independent parameter equals any of dependent parameter.

- <span id="page-5-0"></span>• "nany" - If value is not NULL then checks if the independent parameter does not equal any of value, otherwise checks if the independent parameter does not equal any of dependent parameter.
- "len" If value is not NULL then checks if the length of the independent parameter equals value, otherwise checks if the independent and dependent parameter are the same length.
- "inc" Checks if the parameter is increasing.
- "sinc" Checks if the parameter is strictly increasing.
- "dec" Checks if the parameter is decreasing.
- "sdec" Checks if the parameter is strictly decreasing.

#### cpset *Concatenate ParameterSet Objects*

#### Description

Concatenate multiple [ParameterSet](#page-6-1) objects into a single [ParameterSet.](#page-6-1)

#### Usage

 $cpset(..., \, \text{pss} = list(...), \, \text{clone} = \text{TRUE})$ 

#### Arguments

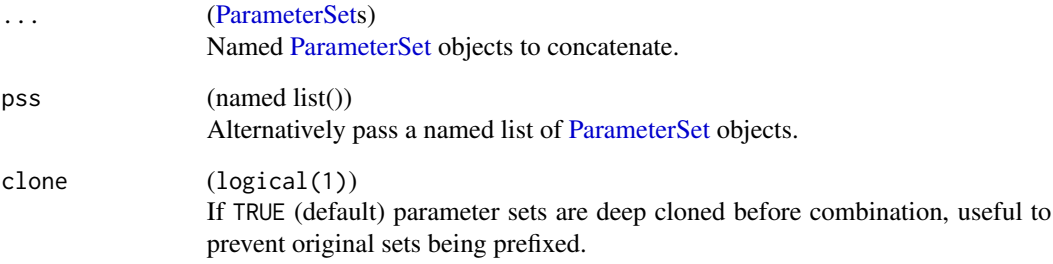

#### Details

Concatenates ids, tags, tag properties and dependencies, but not transformations.

<span id="page-6-0"></span>expect\_equal\_ps *Check if two parameters are equal*

#### Description

Primarily for internal use

#### Usage

expect\_equal\_ps(obj, expected)

#### Arguments

obj, expected [ParameterSet](#page-6-1)

length.ParameterSet *Length of a ParameterSet*

#### Description

Gets the number of parameters in the [ParameterSet.](#page-6-1)

#### Usage

## S3 method for class 'ParameterSet' length(x)

#### Arguments

x [\(ParameterSet\)](#page-6-1)

<span id="page-6-1"></span>ParameterSet *Parameter Set*

#### Description

ParameterSet objects store parameters [\(prm](#page-15-1) objects) and add internal validation checks and methods for:

- Getting and setting parameter values
- Transforming parameter values
- Providing dependencies of parameters on each other
- Tagging parameters, which may enable further properties
- Storing subsets of parameters under prefixes

#### <span id="page-7-0"></span>Active bindings

tags None -> named\_list() Get tags from the parameter set.

- ids None -> character() Get ids from the parameter set.
- length None -> integer(1)

Get the length of the parameter set as the number of parameters.

deps None -> [data.table::data.table](#page-0-0) Get parameter dependencies, NULL if none.

```
supports None \rightarrow named_list()
```
Get supports from the parameter set.

#### tag\_properties list() -> self / None -> list()

If  $x$  is missing then returns tag properties if any.

If x is not missing then used to tag properties. Currently properties can either be:

i) 'required' - parameters with this tag must have set (non-NULL) values; if a parameter is both 'required' and 'linked' then exactly one parameter in the 'linked' tag must be tagged;

ii) 'linked' - parameters with 'linked' tags are dependent on one another and only one can be set (non-NULL at a time);

iii) 'unique' - parameters with this tag must have no duplicated elements, therefore this tag only makes sense for vector parameters;

iv) 'immutable' - parameters with this tag cannot be updated after construction.

values  $list() \rightarrow self / None \rightarrow list()$ 

If  $x$  is missing then returns the set (non-NULL) values without transformation or filtering; use \$get\_values for a more sophisticated getter of values.

If  $x$  is not missing then used to set values of parameters, which are first checked internally with the \$check method before setting the new values.

See examples at end.

trafo function() $\text{llist}()$  -> self / None -> function() $\text{llist}()$ 

If  $x$  is missing then returns a transformation function if previously set, a list of transformation functions, otherwise NULL.

If x is not missing then it should either be:

- a function with arguments x and self, which internally correspond to self being the ParameterSet the transformation is being added to, and x <-self\$values.
- a list of functions like above

The transformation function is automatically called after a call to self\$get\_values() and is used to transform set values, it should therefore result in a list. If using self\$get\_values() within the transformation function, make sure to set transform = FALSE to prevent infinite recursion, see examples at end.

It is generally safer to call the transformation with \$transform(self\$values) as this will first check to see if \$trafo is a function or list. If the latter then each function in the list is applied, one after the other.

#### **Methods**

#### Public methods:

• [ParameterSet\\$new\(\)](#page-8-0)

#### <span id="page-8-2"></span>ParameterSet 9

- [ParameterSet\\$print\(\)](#page-8-1)
- [ParameterSet\\$get\\_values\(\)](#page-9-0)
- [ParameterSet\\$add\\_dep\(\)](#page-9-1)
- [ParameterSet\\$rep\(\)](#page-10-0)
- [ParameterSet\\$extract\(\)](#page-11-0)
- [ParameterSet\\$remove\(\)](#page-11-1)
- [ParameterSet\\$getParameterValue\(\)](#page-12-0)
- [ParameterSet\\$setParameterValue\(\)](#page-12-1)
- [ParameterSet\\$set\\_values\(\)](#page-12-2)
- [ParameterSet\\$parameters\(\)](#page-12-3)
- [ParameterSet\\$transform\(\)](#page-12-4)
- [ParameterSet\\$clone\(\)](#page-13-0)

<span id="page-8-0"></span>Method new(): Constructs a ParameterSet object.

*Usage:*

```
ParameterSet$new(prms = list(), tag_properties = NULL)
```
*Arguments:*

prms (list())

List of [prm](#page-15-1) objects. Ids should be unique.

```
tag_properties (list())
```
List of tag properties. Currently supported properties are: i) 'required' - parameters with this tag property must be non-NULL; ii) 'linked' - only one parameter in a linked tag group can be non-NULL and the others should be NULL, this only makes sense with an associated trafo; iii) 'unique' - parameters with this tag must have no duplicated elements, only makes sense for vector parameters; iv) 'immutable' - parameters with this tag cannot be updated after construction.

#### *Examples:*

```
prms <- list(
prm("a", Set$new(1), 1, tags = "t1"),
prm("b", "reals", 1.5, tags = "t1"),
prm("d", "reals", 2, tags = "t2")
)
ParameterSet$new(prms)
```
<span id="page-8-1"></span>Method print(): Prints the ParameterSet after coercion with [as.data.table.ParameterSet.](#page-1-1)

*Usage:* ParameterSet\$print(sort = TRUE) *Arguments:* sort (logical(1)) If TRUE (default) sorts the ParameterSet alphabetically by id. *Examples:*

```
prms <- list(
prm("a", Set$new(1), 1, tags = "t1"),
prm("b", "reals", 1.5, tags = "t1"),
```

```
prm("d", "reals", 2, tags = "t2")
\lambdap <- ParameterSet$new(prms)
p$print()
print(p)
p
```
<span id="page-9-0"></span>Method get\_values(): Gets values from the ParameterSet with options to filter by specific IDs and tags, and also to transform the values.

```
Usage:
ParameterSet$get_values(
  id = NULL,tags = NULL,
  transform = TRUE,
  inc\_null = TRUE,simplify = TRUE
\lambdaArguments:
id (character())
   If not NULL then returns values for given ids.
tags (character())
   If not NULL then returns values for given tags.
transform (logical(1))
   If TRUE (default) and $trafo is not NULL then runs the set transformation function before
   returning the values.
inc_null (logical(1))
   If TRUE (default) then returns values for all ids even if NULL.
simplify (logical(1))
   If TRUE (default) then unlists scalar values, otherwise always returns a list.
Examples:
prms <- list(
 prm("a", "reals", 1, tags = "t1"),
 prm("b", "reals", 1.5, tags = "t1"),
 prm("d", "reals", tags = "t2")
\lambdap <- ParameterSet$new(prms)
p$trafo <- function(x, self) {
```

```
x$a <- exp(x$a)
x
}
p$get_values()
p$get_values(inc_null = FALSE)
p$get_values(id = "a")
p$get_values(tags = "t1")
```
<span id="page-9-1"></span>Method add\_dep(): Gets values from the ParameterSet with options to filter by specific IDs and tags, and also to transform the values.

<span id="page-10-1"></span>*Usage:*

ParameterSet\$add\_dep(id, on, cnd)

*Arguments:*

id (character(1))

The dependent variable for the condition that depends on the given variable, on, being a particular value. Should be in self\$ids.

on (character(1))

The independent variable for the condition that is depended on by the given variable, id. Should be in self\$ids.

```
cnd (cnd(1))
```
The condition defined by [cnd](#page-4-1) which determines how id depends on on.

#### *Examples:*

```
# not run as errors
\dontrun{
# Dependency on specific value
prms <- list(
prm("a", "reals", NULL),
prm("b", "reals", 1)
)
p <- ParameterSet$new(prms)
p$add_dep("a", "b", cnd("eq", 2))
# 'a' can only be set if 'b' equals 2
p$values$a <- 1
p$values \leftarrow list(a = 1, b = 2)
# Dependency on variable value
prms <- list(
prm("a", "reals", NULL),
prm("b", "reals", 1)
)
p <- ParameterSet$new(prms)
p$add_dep("a", "b", cnd("eq", id = "b"))
# 'a' can only be set if it equals 'b'
```
<span id="page-10-0"></span>Method rep(): Replicate the ParameterSet with identical parameters. In order to avoid duplicated parameter ids, every id in the ParameterSet is given a prefix in the format prefix\_\_id. In addition, linked tags are also given the same prefix to prevent incorrectly linking parameters. The primary use-case of this method is to treat the ParameterSet as a collection of identical

ParameterSet objects.

p\$values\$a <- 2

}

Note that this mutates the ParameterSet, if you want to instead create a new object then use [rep.ParameterSet](#page-18-1) instead (or copy and deep clone) first.

*Usage:* ParameterSet\$rep(times, prefix)

p\$values  $\leftarrow$  list(a = 2, b = 2)

*Arguments:*

times (integer(1))

Numer of times to replicate the ParameterSet.

prefix (character(1)|character(length(times)))

The prefix to add to ids and linked tags. If length 1 then is internally coerced to paste0(prefix, seq(times)), otherwise the length should be equal to times.

<span id="page-11-0"></span>Method extract(): Creates a new ParameterSet by extracting the given parameters.

*Usage:*

ParameterSet\$extract(id = NULL, tags = NULL, prefix = NULL)

*Arguments:*

```
id (character())
```
If not NULL then specifies the parameters by id to extract. Should be NULL if prefix is not NULL.

tags (character())

If not NULL then specifies the parameters by tag to extract. Should be NULL if prefix is not NULL.

```
prefix (character())
```
If not NULL then extracts parameters according to their prefix and additionally removes the prefix from the id. A prefix is determined as the string before "\_\_" in an id.

*Examples:*

```
# extract by id
prms <- list(
 prm("a", "reals", NULL),
prm("b", "reals", 1)
\lambdap <- ParameterSet$new(prms)
p$extract("a")
# equivalently
p["a"]
# extract by prefix
prms <- list(
  prm("Pre1__par1", Set$new(1), 1, tags = "t1"),
  prm("Pre1__par2", "reals", 3, tags = "t2"),
  prm("Pre2__par1", Set$new(1), 1, tags = "t1"),
  prm("Pre2__par2", "reals", 3, tags = "t2")
)
p <- ParameterSet$new(prms)
p$extract(tags = "t1")
p$extract(prefix = "Pre1")
# equivalently
p[prefix = "Pre1"]
```
<span id="page-11-1"></span>Method remove(): Removes the given parameters from the set.

*Usage:*

#### ParameterSet 13

ParameterSet\$remove(id = NULL, prefix = NULL)

*Arguments:*

id (character())

If not NULL then specifies the parameters by id to extract. Should be NULL if prefix is not NULL.

prefix (character())

If not NULL then extracts parameters according to their prefix and additionally removes the prefix from the id. A prefix is determined as the string before "\_\_" in an id.

<span id="page-12-0"></span>Method getParameterValue(): Deprecated method added for distr6 compatibility. Use \$values/\$get\_values() in the future. Will be removed in 0.3.0.

*Usage:*

ParameterSet\$getParameterValue(id, ...)

*Arguments:*

id Parameter id

... Unused

<span id="page-12-1"></span>Method setParameterValue(): Deprecated method added for distr6 compatibility. Use \$set values in the future. Will be removed in 0.3.0.

*Usage:*

```
ParameterSet$setParameterValue(..., lst = list(...))
```
*Arguments:*

... Parameter ids

lst List of parameter ids

<span id="page-12-2"></span>Method set\_values(): Convenience function for setting multiple parameters without changing or accidentally removing others.

*Usage:* ParameterSet\$set\_values(..., lst = list(...)) *Arguments:* ... Parameter ids

lst List of parameter ids

<span id="page-12-3"></span>Method parameters(): Deprecated method added for distr6 compatibility. Use \$print/as.data.table() in the future. Will be removed in 0.3.0.

*Usage:*

```
ParameterSet$parameters(...)
```
*Arguments:*

... Unused

<span id="page-12-4"></span>Method transform(): Applies the internal transformation function. If no function has been passed to \$trafo then x is returned unchanged. If \$trafo is a function then x is passed directly to this. If \$trafo is a list then x is evaluated and passed down the list iteratively.

*Usage:*

```
ParameterSet$transform(x = self$values)
Arguments:
x (named list(1))
   List of values to transform.
Returns: named list(1)
```
<span id="page-13-0"></span>Method clone(): The objects of this class are cloneable with this method.

```
Usage:
ParameterSet$clone(deep = FALSE)
Arguments:
deep Whether to make a deep clone.
```
#### Examples

```
library(set6)
```

```
## $value examples
p <- ParameterSet$new(list(prm(id = "a", support = Reals$new())))
p$values$a <- 2
p$values
## $trafo examples
p <- ParameterSet$new(list(prm(id = "a", 2, support = Reals$new())))
p$trafo
# simple transformation
p$get_values()
p$trafo <- function(x, self) {
x$a <- exp(x$a)
 x
}
p$get_values()
# more complex transformation on tags
p <- ParameterSet$new(
  list(prm(id = "a", 2, support = Reals$new(), tags = "t1"),prm(id = "b", 3, support = Reals$new(), tags = "t1"),prm(id = "d", 4, support = Reals$new())\mathcal{L}# make sure `transform = FALSE` to prevent infinite recursion
p$trafo <- function(x, self) {
out <- lapply(self$get_values(tags = "t1", transform = FALSE),
               function(x) 2<sup>\lambda</sup>.x)
out \leq c(out, list(d = x$d))
out
}
p$get_values()
## ------------------------------------------------
```
#### ParameterSet 15

```
## Method `ParameterSet$new`
## ------------------------------------------------
prms <- list(
 prm("a", Set$new(1), 1, tags = "t1"),
 prm("b", "reals", 1.5, tags = "t1"),
prm("d", "reals", 2, tags = "t2")
\mathcal{L}ParameterSet$new(prms)
## ------------------------------------------------
## Method `ParameterSet$print`
## ------------------------------------------------
prms <- list(
 prm("a", Set$new(1), 1, tags = "t1"),
 prm("b", "reals", 1.5, tags = "t1"),
prm("d", "reals", 2, tags = "t2")
\mathcal{L}p <- ParameterSet$new(prms)
p$print()
print(p)
p
## ------------------------------------------------
## Method `ParameterSet$get_values`
## ------------------------------------------------
prms <- list(
 prm("a", "reals", 1, tags = "t1"),
 prm("b", "reals", 1.5, tags = "t1"),
prm("d", "reals", tags = "t2")
)
p <- ParameterSet$new(prms)
p$trafo <- function(x, self) {
x$a <- exp(x$a)
x
}
p$get_values()
p$get_values(inc_null = FALSE)
p$get_values(id = "a")
p$get_values(tags = "t1")
## ------------------------------------------------
## Method `ParameterSet$add_dep`
## ------------------------------------------------
# not run as errors
## Not run:
# Dependency on specific value
prms <- list(
 prm("a", "reals", NULL),
 prm("b", "reals", 1)
```

```
)
p <- ParameterSet$new(prms)
p$add_dep("a", "b", cnd("eq", 2))
# 'a' can only be set if 'b' equals 2
p$values$a <- 1
p$values \leftarrow list(a = 1, b = 2)
# Dependency on variable value
prms <- list(
prm("a", "reals", NULL),
prm("b", "reals", 1)
\sum_{i=1}^{n}p <- ParameterSet$new(prms)
p$add_dep("a", "b", cnd("eq", id = "b"))
# 'a' can only be set if it equals 'b'
p$values$a <- 2
p$values \leftarrow list(a = 2, b = 2)
## End(Not run)
## ------------------------------------------------
## Method `ParameterSet$extract`
## ------------------------------------------------
# extract by id
prms <- list(
 prm("a", "reals", NULL),
 prm("b", "reals", 1)
\mathcal{L}p <- ParameterSet$new(prms)
p$extract("a")
# equivalently
p["a"]
# extract by prefix
prms <- list(
  prm("Pre1__par1", Set$new(1), 1, tags = "t1"),
  prm("Pre1__par2", "reals", 3, tags = "t2"),
  prm("Pre2__par1", Set$new(1), 1, tags = "t1"),
  prm("Pre2__par2", "reals", 3, tags = "t2")
)
p <- ParameterSet$new(prms)
p$extract(tags = "t1")
p$extract(prefix = "Pre1")
# equivalently
p[prefix = "Pre1"]
```
<span id="page-15-0"></span>

#### <span id="page-16-0"></span>prm and the contract of the contract of the contract of the contract of the contract of the contract of the contract of the contract of the contract of the contract of the contract of the contract of the contract of the co

#### Description

The prm class is required for [ParameterSet](#page-6-1) objects, it allows specifying a parameter as a named set and optionally setting values and tags.

#### Usage

```
prm(id, support, value = NULL, tags = NULL, .check = TRUE)
```
#### Arguments

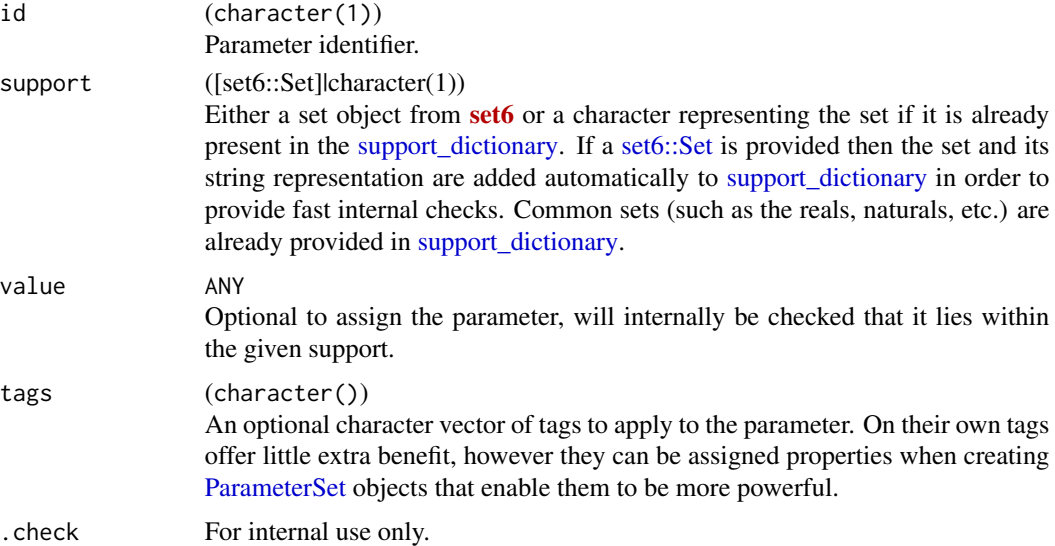

#### Examples

```
library(set6)
```

```
# Constructing a prm with a Set support
prm(
id = "a",support = Reals$new(),
value = 1
\lambda# Constructing a prm with a support already in the dictionary
prm(
id = "a",support = "reals",
value = 1
)
# Adding tags
prm(
id = "a",support = "reals",
```
<span id="page-17-0"></span>

```
value = 1,
tags = c("tag1", "tag2")
)
```
#### pset *Convenience Function for Constructing a ParameterSet*

#### Description

See [ParameterSet](#page-6-1) for full details.

#### Usage

```
pset(..., prms = list(...), tag_properties = NULL, deps = NULL, trafo = NULL)
```
#### Arguments

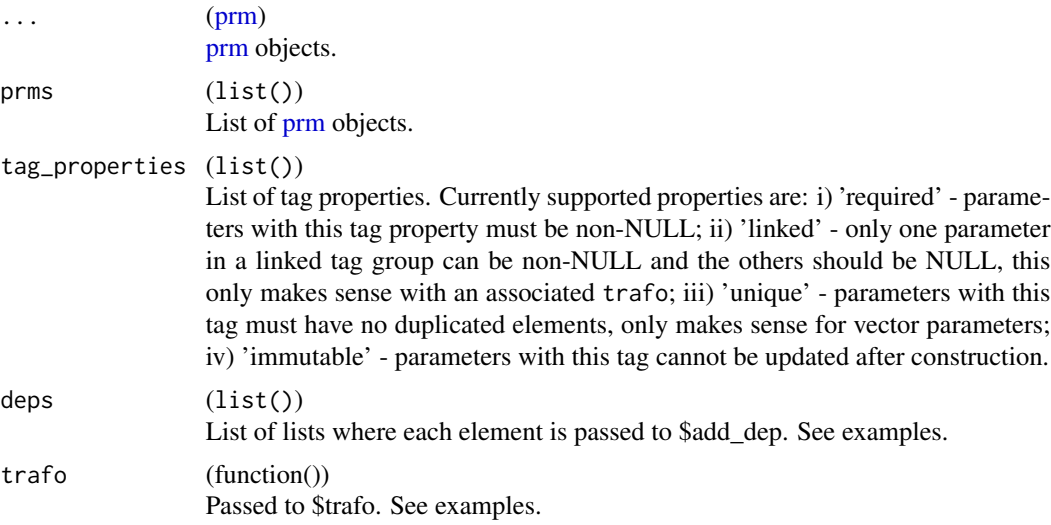

### Examples

library(set6)

```
# simple example
prms <- list(
 prm("a", Set$new(1), 1, tags = "t1"),
 prm("b", "reals", 1.5, tags = "t1"),
 prm("d", "reals", 2, tags = "t2")
\mathcal{L}p <- pset(prms = prms)
# with properties, deps, trafo
p <- pset(
```
18 pset

#### <span id="page-18-0"></span>rep.ParameterSet 19

```
prm("a", Set$new(1), 1, tags = "t1"),
 prm("b", "reals", 1.5, tags = "t1"),
 prm("d", "reals", 2, tags = "t2"),
tag\_properties = list(required = "t2"),deps = list(
  list(id = "a", on = "b", cond = end("eq", 1.5))),
trafo = function(x, self) return(x)\lambda
```
<span id="page-18-1"></span>rep.ParameterSet *Replicate a ParameterSet*

#### Description

In contrast to the \$rep method in [ParameterSet,](#page-6-1) this method deep clones the [ParameterSet](#page-6-1) and returns a new object.

#### Usage

```
## S3 method for class 'ParameterSet'
rep(x, times, prefix, ...)
```
#### Arguments

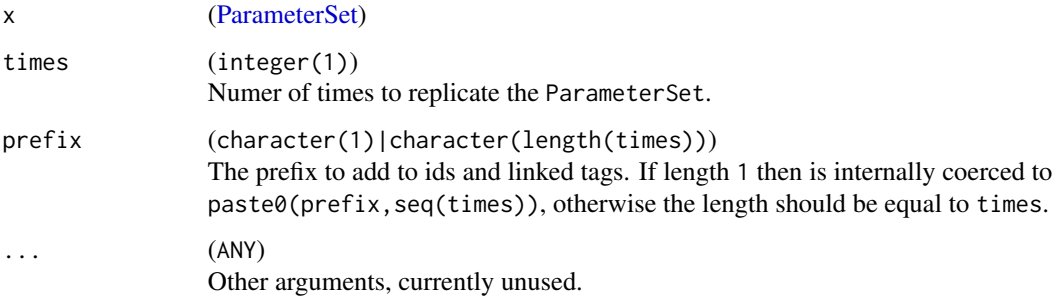

#### Details

In order to avoid duplicated parameter ids, every id in the [ParameterSet](#page-6-1) is given a prefix in the format prefix\_\_id. In addition, linked tags are also given the same prefix to prevent incorrectly linking parameters.

The primary use-case of this method is to treat the [ParameterSet](#page-6-1) as a collection of identical [Param](#page-6-1)[eterSet](#page-6-1) objects.

<span id="page-19-1"></span><span id="page-19-0"></span>support\_dictionary *Support Dictionary*

#### Description

[dictionar6::Dictionary](#page-0-0) for parameter supports

#### Details

See [dictionar6::Dictionary](#page-0-0) for full details of how to add other [set6::Set](#page-0-0) objects as supports to this dictionary.

#### Examples

support\_dictionary\$keys support\_dictionary\$items

[.ParameterSet *Extract a sub-ParameterSet by Parameters*

#### Description

Creates a new [ParameterSet](#page-6-1) by extracting the given parameters. S3 method for the \$extract public method.

#### Usage

```
## S3 method for class 'ParameterSet'
object[...]
```
#### Arguments

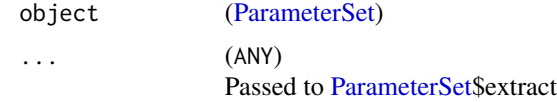

# <span id="page-20-0"></span>Index

[.ParameterSet, [20](#page-19-0) as.data.table.ParameterSet, [2,](#page-1-0) *[9](#page-8-2)* as.ParameterSet, [3](#page-2-0) as.prm, [3](#page-2-0) c.ParameterSet, [4](#page-3-0) cnd, [5,](#page-4-0) *[11](#page-10-1)* cpset, [6](#page-5-0) data.table::data.table, *[2](#page-1-0)*, *[8](#page-7-0)* dictionar6::Dictionary, *[20](#page-19-0)* expect\_equal\_ps, [7](#page-6-0) length.ParameterSet, [7](#page-6-0) param6 *(*param6-package*)*, [2](#page-1-0) param6-package, [2](#page-1-0) ParameterSet, *[2](#page-1-0)[–7](#page-6-0)*, [7,](#page-6-0) *[17–](#page-16-0)[20](#page-19-0)* prm, *[3](#page-2-0)*, *[7](#page-6-0)*, *[9](#page-8-2)*, [16,](#page-15-0) *[18](#page-17-0)* pset, [18](#page-17-0) rep.ParameterSet, *[11](#page-10-1)*, [19](#page-18-0) set6::Set, *[17](#page-16-0)*, *[20](#page-19-0)*

support\_dictionary, *[17](#page-16-0)*, [20](#page-19-0)